## Package 'prettyB'

May 17, 2019

Type Package Title Pretty Base Graphics Version 0.2.1 Maintainer Colin Gillespie <csgillespie@gmail.com> Description Drop-in replacements for standard base graphics functions. The replacements are prettier versions of the originals. URL <https://github.com/jumpingrivers/prettyB/> BugReports <https://github.com/jumpingrivers/prettyB//issues> License GPL-2 | GPL-3 Imports grDevices, stats, graphics Suggests testthat, vdiffr, covr, lintr, knitr Encoding UTF-8 LazyData true VignetteBuilder knitr RoxygenNote 6.1.1 NeedsCompilation no Author Colin Gillespie [aut, cre] Repository CRAN Date/Publication 2019-05-17 14:20:04 UTC

## R topics documented:

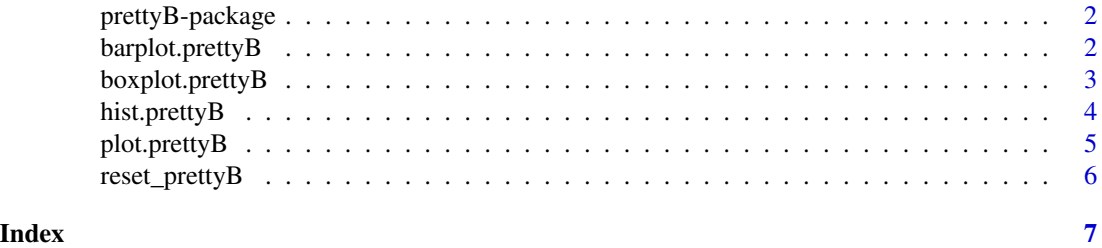

1

<span id="page-1-0"></span>prettyB-package *The prettyB package*

#### Description

Anyone who uses R Base graphics, have a 100 and 1 tweaks that they use to make the figures more presentable. This package aims to capture the tweaks in one place. By masking\_standard plotting functions, we can automatically make base graphics a bit more pretty.

#### Author(s)

<csgillespie@gmail.com>

#### See Also

<https://github.com/jumpingrivers/prettyB>

barplot.prettyB *PrettyB barplot.default function*

#### Description

This function overrides the default arguments. See ?graphics::barplot.default

#### Usage

```
## S3 method for class 'prettyB'
barplot(height, width = 1, space = NULL,
  names.\arg = NULL, legend.text = NULL, beside = FALSE,horiz = FALSE, density = NULL, angle = 45, col = NULL,
 border = par("fg"), main = NULL, sub = NULL, xlab = NULL,
 ylab = NULL, xlim = NULL, ylim = NULL, xpd = TRUE, log = "",axes = TRUE, axisnames = TRUE, cex.axis = par("cex.axis"),
  cex.names = par("cex.axis"), inside = TRUE, plot = TRUE,
  axis.lty = 0, offset = 0, add = FALSE, args.legend = NULL, ...)
barplot_p(height, width = 1, space = NULL, names.arg = NULL,
  legend.text = NULL, beside = FALSE, horiz = FALSE,
  density = NULL, angle = 45, col = NULL, border = par("fg"),
 main = NULL, sub = NULL, xlab = NULL, ylab = NULL, xlim = NULL,
 ylim = NULL, xpd = TRUE, log = "", axes = TRUE,
  axisnames = TRUE, cex.axis = par("cex.axis"),
 cex.names = par("cex.axis"), inside = TRUE, plot = TRUE,
  axis.lty = 0, offset = 0, add = FALSE, args.legend = NULL, ...)
```
#### <span id="page-2-0"></span>boxplot.prettyB 3

#### **Arguments**

```
height, width, space
               See ?graphics::barplot.default
names.arg, legend.text, beside
               See ?graphics::barplot.default
horiz, density, angle, col
               See ?graphics::barplot.default
border, main, sub, xlab, ylab
               See ?graphics::barplot.default
xlim, ylim, xpd, log, axes
               See ?graphics::barplot.default
axisnames, cex.axis, cex.names
               See ?graphics::barplot.default
inside, plot, axis.lty
               See ?graphics::barplot.default
offset, add, args.legend
               See ?graphics::barplot.default
... See ?graphics::barplot.default
```
#### Examples

barplot(VADeaths)

boxplot.prettyB *PrettyB boxplot.default function*

#### Description

This function overrides the default arguments. See ?graphics::boxplot.default

#### Usage

```
## S3 method for class 'prettyB'
boxplot(x, ..., range = 1.5, width = NULL,varwidth = FALSE, notch = FALSE, outline = TRUE, names,
 plot = TRUE, border = par("fg"), col = NULL, log = "",
  pars = list(boxwex = 0.8, staplewex = 0.5, outwex = 0.5),
  horizontal = FALSE, add = FALSE, at = NULL)boxplot_p(x, ..., range = 1.5, width = NULL, variable = FALSE,notch = FALSE, outline = TRUE, name, plot = TRUE,
 border = par("fg"), col = NULL, log = "", pars = list(boxwex =0.8, staplewex = 0.5, outwex = 0.5), horizontal = FALSE, add = FALSE,
  at = NULL)
```
#### Arguments

```
x, ..., range, width
               See ?graphics::boxplot.default
varwidth, notch, outline
                See ?graphics::boxplot.default
names, plot, border
               See ?graphics::boxplot.default
col, log, pars See ?graphics::boxplot.default
horizontal, add, at
               See ?graphics::boxplot.default
```
hist.prettyB *PrettyB hist.default function*

#### Description

This function overrides the default arguments. See ?graphics::hist.default

#### Usage

```
## S3 method for class 'prettyB'
hist(x, breaks = "Sturges", freq = NULL,
  probability = !freq, include.lowest = TRUE, right = TRUE,
  density = NULL, angle = 45, col = NULL, border = NULL,
 main = paste("Histogram of", xname), xlim = range(breaks),
 ylim = NULL, xlab = xname, ylab, axes = TRUE, plot = TRUE,
  labels = FALSE, nclass = NULL, warn.unused = TRUE, ...)
hist_p(x, breaks = "Sturges", freq = NULL, probability = !freq,
  include. lower = TRUE, right = TRUE, density = NULL, angle = 45,
  col = NULL, border = NULL, main = paste("Histogram of", xname),
  xlim = range(breaks), ylim = NULL, xlab = xname, ylab,
  axes = TRUE, plot = TRUE, labels = FALSE, nclass = NULL,
```
#### Arguments

```
x, breaks, freq, probability
               See ?graphics::hist.default
include.lowest, right, density
               See ?graphics::hist.default
angle, col, border, main
               See ?graphics::hist.default
xlim, ylim, xlab, ylab, axes, plot
               See ?graphics::hist.default
```
warn.unused =  $TRUE$ , ...)

<span id="page-3-0"></span>

#### <span id="page-4-0"></span>plot.prettyB 5

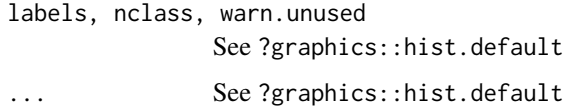

#### Examples

```
x = rlnorm(100)
hist(x)
```
plot.prettyB *PrettyB plot.default function*

#### Description

This function overrides the default arguments. See ?graphics::plot.default

#### Usage

```
## S3 method for class 'prettyB'
plot(x, y = NULL, type = "p", xlim = NULL,ylim = NULL, log = "", main = NULL, sub = NULL, xlab = NULL,
 ylab = NULL, ann = par("ann"), axes = TRUE, frame.plot = axes,
 panel.first = NULL, panel.last = NULL, asp = NA, ...)
plot_p(x, y = NULL, type = "p", xlim = NULL, ylim = NULL,log = "", main = NULL, sub = NULL, xlab = NULL, ylab = NULL,
 ann = par("ann"), axes = TRUE, frame.plot = axes,
```
 $panel.first = NULL, panel.last = NULL, asp = NA, ...)$ 

#### Arguments

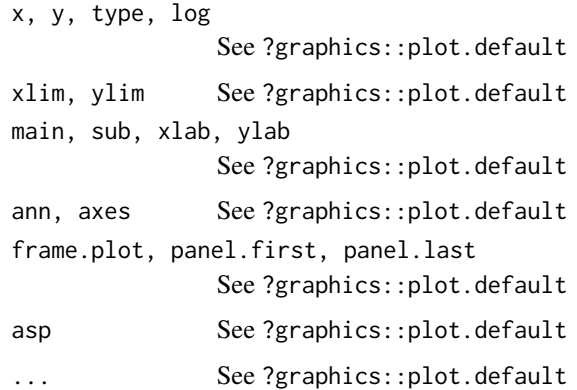

<span id="page-5-0"></span>

### Description

Set up par and palette Sets up par and palette

#### Usage

reset\_prettyB()

setup\_prettyB()

# <span id="page-6-0"></span>Index

∗Topic package prettyB-package, [2](#page-1-0)

barplot.prettyB, [2](#page-1-0) barplot\_p *(*barplot.prettyB*)*, [2](#page-1-0) boxplot.prettyB, [3](#page-2-0) boxplot\_p *(*boxplot.prettyB*)*, [3](#page-2-0)

hist.prettyB, [4](#page-3-0) hist\_p *(*hist.prettyB*)*, [4](#page-3-0)

plot.prettyB, [5](#page-4-0) plot\_p *(*plot.prettyB*)*, [5](#page-4-0) prettyB *(*prettyB-package*)*, [2](#page-1-0) prettyb *(*prettyB-package*)*, [2](#page-1-0) prettyB-package, [2](#page-1-0)

reset\_prettyB, [6](#page-5-0)

setup\_prettyB *(*reset\_prettyB*)*, [6](#page-5-0)